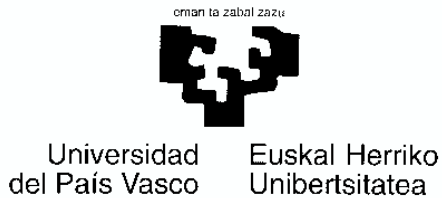

## **SOLICITUD DE AUTORIZACION PARA DAR VISIBILIDAD A SERVIDORES WEB DESDE INTERNET Y/O ABRIR PUERTOS ESPECÍFICOS**

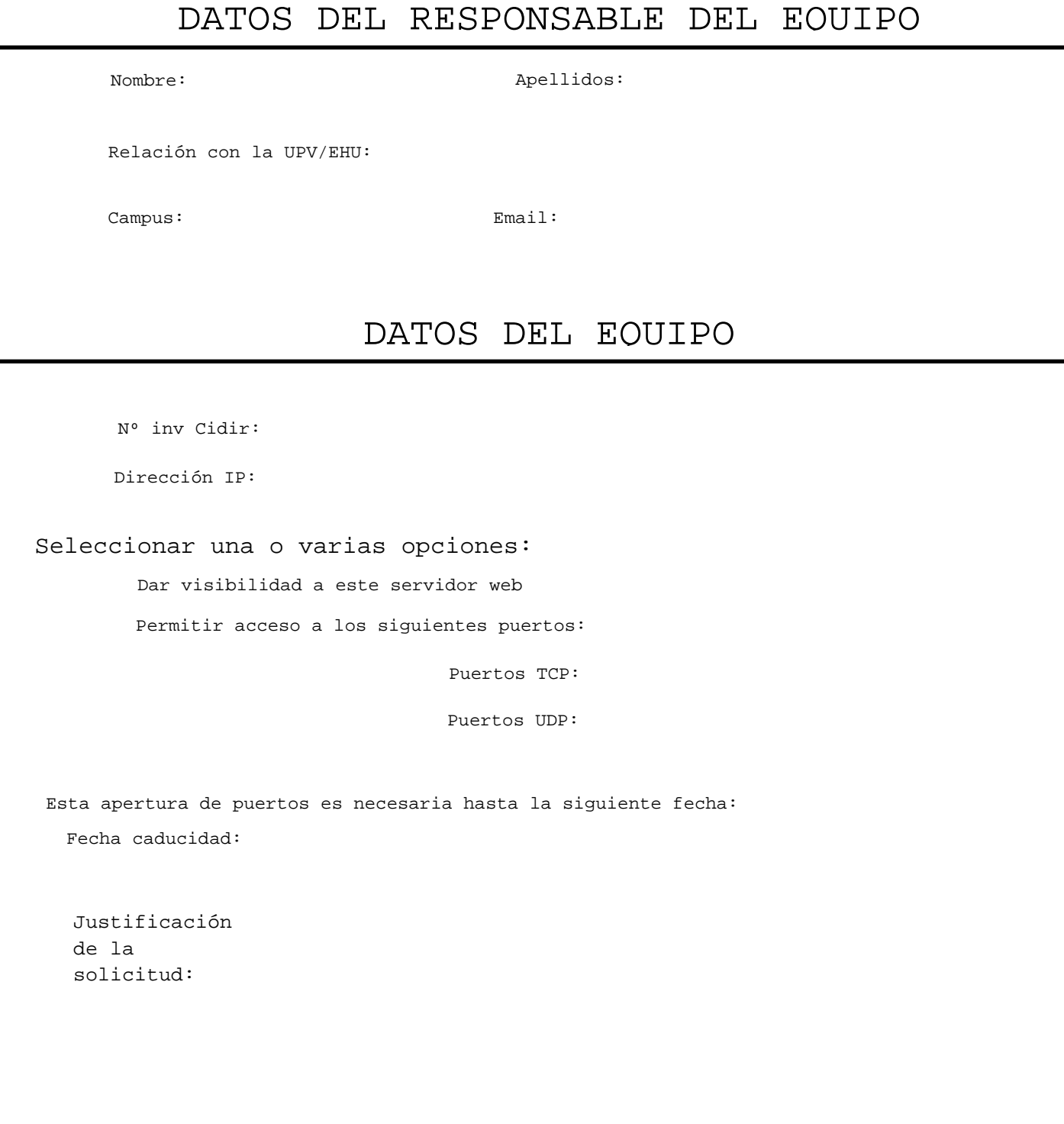

**ENVIAR**